# **OFERTA FORMATIVA**

#### **Detalles de contacto**

Avda Europa 21, 28108 Alcobendas

Email: formacion.ecs.es@arrow.com Phone: +34 91 761 21 51

#### **VERITAS Veritas Enterprise Vault 12: Differences 11 to 12**

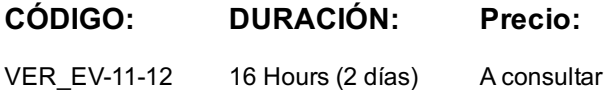

#### **Description**

The Veritas Enterprise Vault 12.x: Administration I course is designed for system administrators tasked with operating, integrating, and monitoring the day-to-day performance of Enterprise Vault within a Microsoft Exchange environment. This five-day, instructorled, hands-on class covers Enterprise Vault's functionality, operations and features. Additional topics include using reports, basic management, and an overview of Enterprise Vault backup and restore requirements. After you complete this course, you will know how to, manage, monitor, and maintain Enterprise Vault.

#### **Objetivos**

- Introduction to Administering Enterprise Vault
- Maintaining Exchange Targets and Tasks
- Managing Mailbox Archiving
- Managing Enterprise Vault Client Settings
- Managing Client Access Outlook
- Managing Client Access Vault Cache and Virtual Vault
- Managing Client Access Office Mail App and OWA
- Maintaining Journal Archiving
- Migrating PST Files Introduction
- Migrating PST Files Performing Migrations
- Maintaining the Enterprise Vault Environment
- Maintaining Enterprise Vault Storage I
- Maintaining Enterprise Vault Storage II
- Managing Storage Retention and Deletion
- Managing Indexes
- Managing Retention & Classification
- Managing Enterprise Vault Search
- Maintaining Monitoring and Reporting
- Disaster Recovery Overview

## **Público**

This course is for system administrators, system engineers, technical support personnel, and system integration/development staff who are responsible for installing, operating, or integrating Enterprise Vault within their Exchange environment.

## **Requisitos Previos**

You must have a working knowledge of Microsoft Windows Server 2012 with some system administration experience. Basic familiarity with Exchange/Outlook is sufficient, while an understanding of Microsoft SQL Server, Exchange, and Active Directory as a power user or administrator is useful. An optional prerequisite is taking the Veritas Enterprise Vault 12.x: Implementation and Deployment class. This 4-day course covers the topics of installing, upgrading and migrating for Enterprise Vault 12.x implementations. Veritas Enterprise Vault 11.x: Implementation and Deployment can be substituted for the 12.x version.

## **Programa**

- Lesson 1: Introduction to Administering Enterprise Vault · Adding Exchange targets · Enterprise Vault: Overview · Administering Enterprise Vault: Overview · Exchange targets and tasks: Overview · Maintaining and monitoring required tasks · Archiving from an Exchange DAG Lesson 3: Managing Mailbox Archiving Lesson 4: Managing Enterprise Vault Client Settings · Determining what is archived from targets · Managing client settings  $\cdot$  Applying archiving options to mailboxes  $\cdot$  Adding new users to the Enterprise Vault environment Lesson 5: Managing Client Access – Outlook · Accessing Enterprise Vault archived items: Overview · Supporting Exchange client access: Vault Cache · Supporting Exchange client access: Outlook Lesson 6: Managing Client Access – Vault Cache and Virtual Vault · Vault Cache and Virtual Vault: Overview · Supporting Exchange client access: Virtual Vault Lesson 7: Managing Client Access – Office Mail App and OWA · Accessing Enterprise Vault archived items: Overview · Supporting Exchange client access: Office Mail App · (Optional) Supporting Exchange client access: Outlook Web App (OWA) · Managing journal archiving Lesson 8: Maintaining Journal Archiving · Journal archiving overview · Monitoring journal archiving Lesson 9: Migrating PST Files – Introduction · PST migration: Overview · Using PST migration tools · Configuring PST settings Lesson 10: Migrating PST Files – Performing Migrations · Migrating with client-driven PST migration · Migrating with server-driven PST migration Lesson 11: Maintaining the Enterprise Vault Environment Lesson 12: Maintaining Enterprise Vault Storage I · Monitoring and maintaining the Enterprise Vault server · Archive storage overview · Maintaining database resources · Updating the environment · Determining current storage state and usage · Expanding the storage configuration Lesson 13: Maintaining Enterprise Vault Storage II · Managing storage retention and expiry · Maintaining storage locations · Modifying storage · Configuring collection and migration overview Lesson 14: Managing Storage Retention and Deletion Lesson 15: Managing Indexes · Index overview · Monitoring Indexes
	- · Maintaining Indexes

# **Fechas Programadas**

A petición. Gracias por contactarnos.

## **Información Adicional**

Esta formación también está disponible en modalidad presencial. Por favor contáctenos para más información.